drucken<br><u>zurücksetzen</u>

Intelligente Vorsorgekonzepte

# Begünstigungserklärung

# Versicherte Person

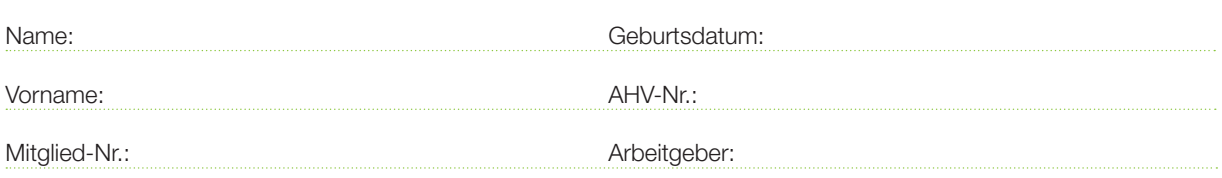

## Anspruch auf das Todesfallkapital

Die Bestimmungen für die Ausrichtung eines allfälligen Todesfallkapitals gemäss aktuell gültigem Vorsorgereglement (Art. 38 ff.) lauten wie folgt:

- 1. Beim Tod einer aktiven Versicherten oder einer Rentenbezügerin wird je nach Anhang, zusätzlich zu allfälligen Hinterlassenenrenten, ein Todesfallkapital fällig.
- 2. Anspruch auf das Todesfallkapital haben die Hinterlassenen der verstorbenen Versicherten unabhängig vom Erbrecht – nach folgender Rangordnung:
	- A der überlebende Ehegatte resp. die überlebende Ehegattin oder der überlebende Lebenspartner, der die Voraussetzungen gemäss Artikel 14 erfüllt (sofern er/sie zu Lebzeiten mit dem Lebenspartnerformular angemeldet wurde) Bei Fehlen von begünstigten Personen dieser Begünstigungskategorie A:
	- B. die waisenrentenberechtigten Kinder der Verstorbenen Bei Fehlen von begünstigten Personen dieser Begünstigungskategorie B:
	- C. die massgeblich unterstützte Person (mindestens 20% des Lebensunterhalts der massgeblich unterstützten Person wurde durch die verstorbene Versicherte geleistet) Bei Fehlen von begünstigten Personen dieser Begünstigungskategorie C:
	- D. a. die Kinder, die keinen Anspruch auf eine Waisenrente haben; b. die Eltern; Bei Fehlen von begünstigten Personen dieser Begünstigungskategorie D:
	-
	- E. die übrigen gesetzlichen Erben unter Ausschluss des Gemeinwesens.

Die Aufteilung des Todesfallkapitals unter mehreren Begünstigten einer Begünstigungskategorie erfolgt zu gleichen Teilen.

- 3. Die aktive Versicherte kann der Pensionskasse SHP gegenüber durch Zustellung dieser Begünstigungserklärung die Rangordnung der Begünstigten innerhalb der Begünstigungskategorien D ändern und / oder die Aufteilung des Todesfallkapitals unter mehreren Begünstigten der gleichen Begünstigungskategorie zu unterschiedlichen Teilen bestimmen. Die Rangordnung der Begünstigungskategorien kann nicht geändert werden.
- 4. Falls keine Erklärung über die Änderung der Rangordnung der Begünstigten der Kategorie D oder die Aufteilung des Todesfallkapitals vorliegt oder die Erklärung nicht die Bestimmungen gemäss Absatz 3 berücksichtigt, gilt die generelle Begünstigungs- und Rangordnung gemäss Absatz 2.

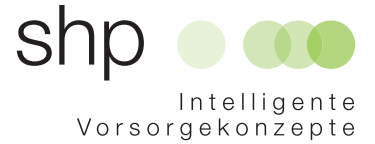

## Begünstigungserklärung, Seite 2

5. Die Anspruchsberechtigten müssen ihren Anspruch spätestens drei Monate nach dem Tod der Versicherten gegenüber der Pensionskasse SHP geltend machen. Nicht zur Auszahlung gelangende Teile des Todesfallkapitals verfallen zu Gunsten der Pensionskasse SHP.

Die versicherte Person wünscht, dass bei ihrem Ableben folgende Person(en) innerhalb der anspruchsberechtigten Gruppe in folgendem Umfang über das Todesfallkapital verfügen können:

# Begünstigte Person(en)

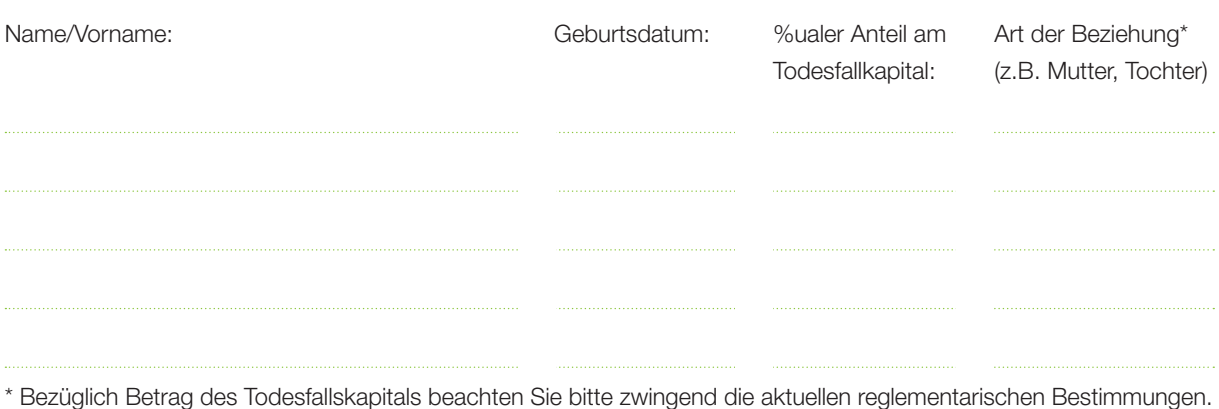

## Hinweise

- 1. Es empfiehlt sich, die den einzelnen Personen zugedachten Teilbeträge in % des von der Stiftung auszuzahlenden Kapitals anzugeben und höchstens in Ausnahmefällen (zusätzlich versichertes Todesfallkapital) einen fixen Betrag einzusetzen.
- 2. Die Geschäftsstelle überprüft erst im Zeitpunkt des Ablebens der versicherten Person die Gültigkeit der Erklärung.
- 3. Die vorstehend aufgeführte Rangordnung des Reglements ist fix und kann nicht abgeändert werden.
- 4. Die versicherte Person ist sich bewusst, dass allfällige Leistungsansprüche gegenüber der Pensionskasse SHP nur aufgrund der im Zeitpunkt des Todes des Versicherten geltenden gesetzlichen und reglementarischen Regelungen bestehen.

#### Ort, Datum:

Unterschrift versicherte Person:

## Bitte ausgefüllt und unterschrieben senden an:

Pensionskasse SHP, Postfach, 8953 Dietikon 1